## **Лабораторная работа №6**

## **Создание 3D–моделей деталей**

Цель работы: Освоение приемов трехмерного моделирования

**Задание 6.1.** Создать модель детали **Кронштейн.** Для построения модели следует использовать образец на рис. 6.1.

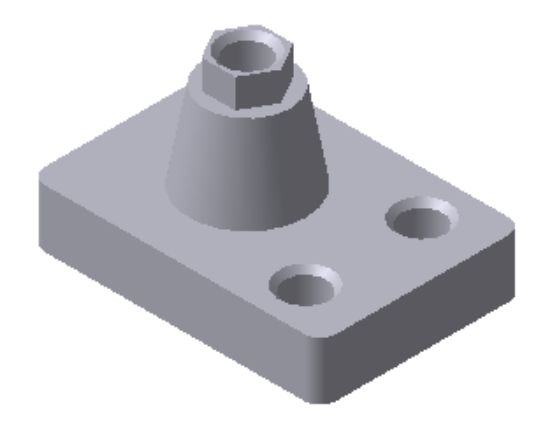

Рис. 6.1

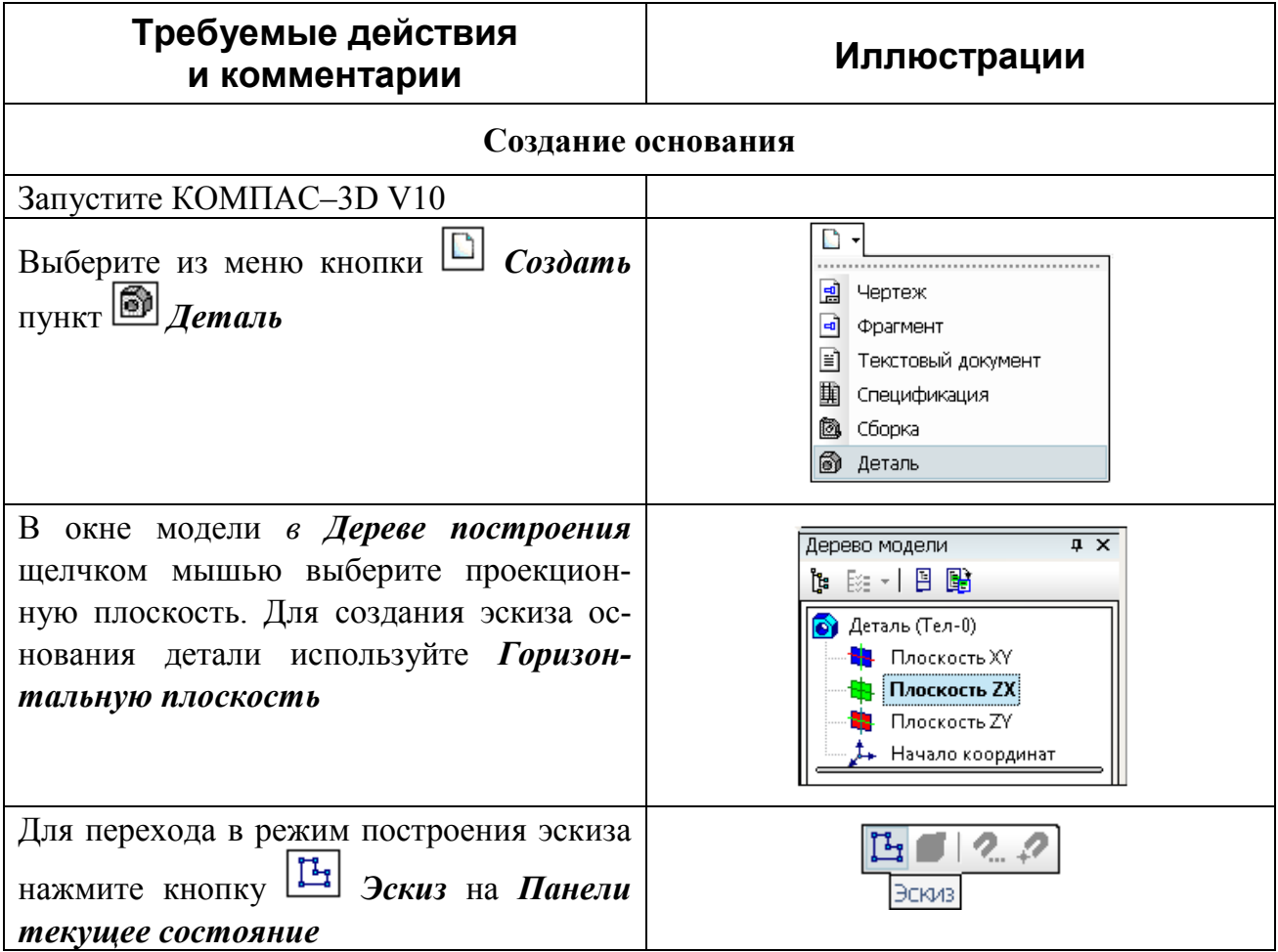

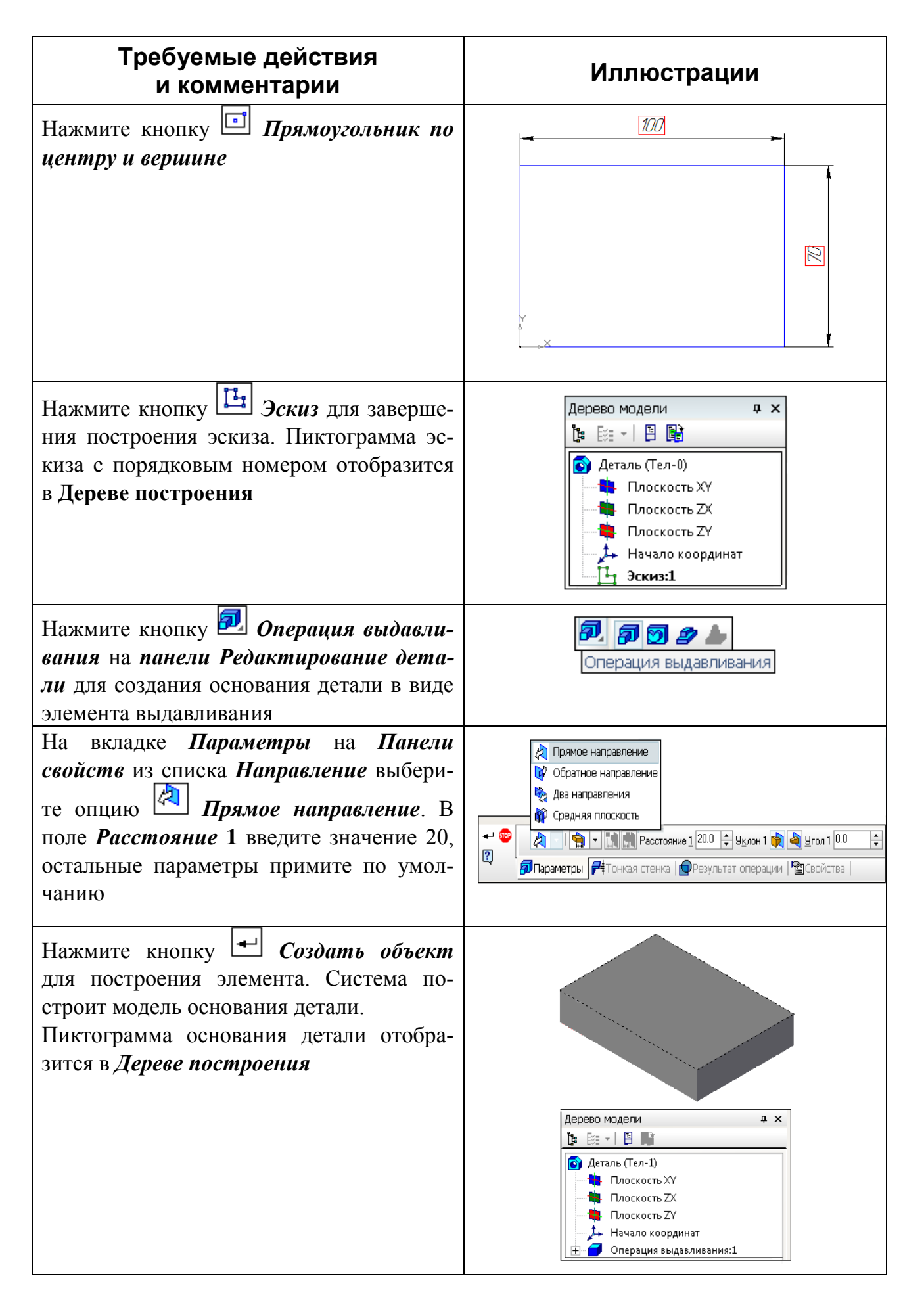

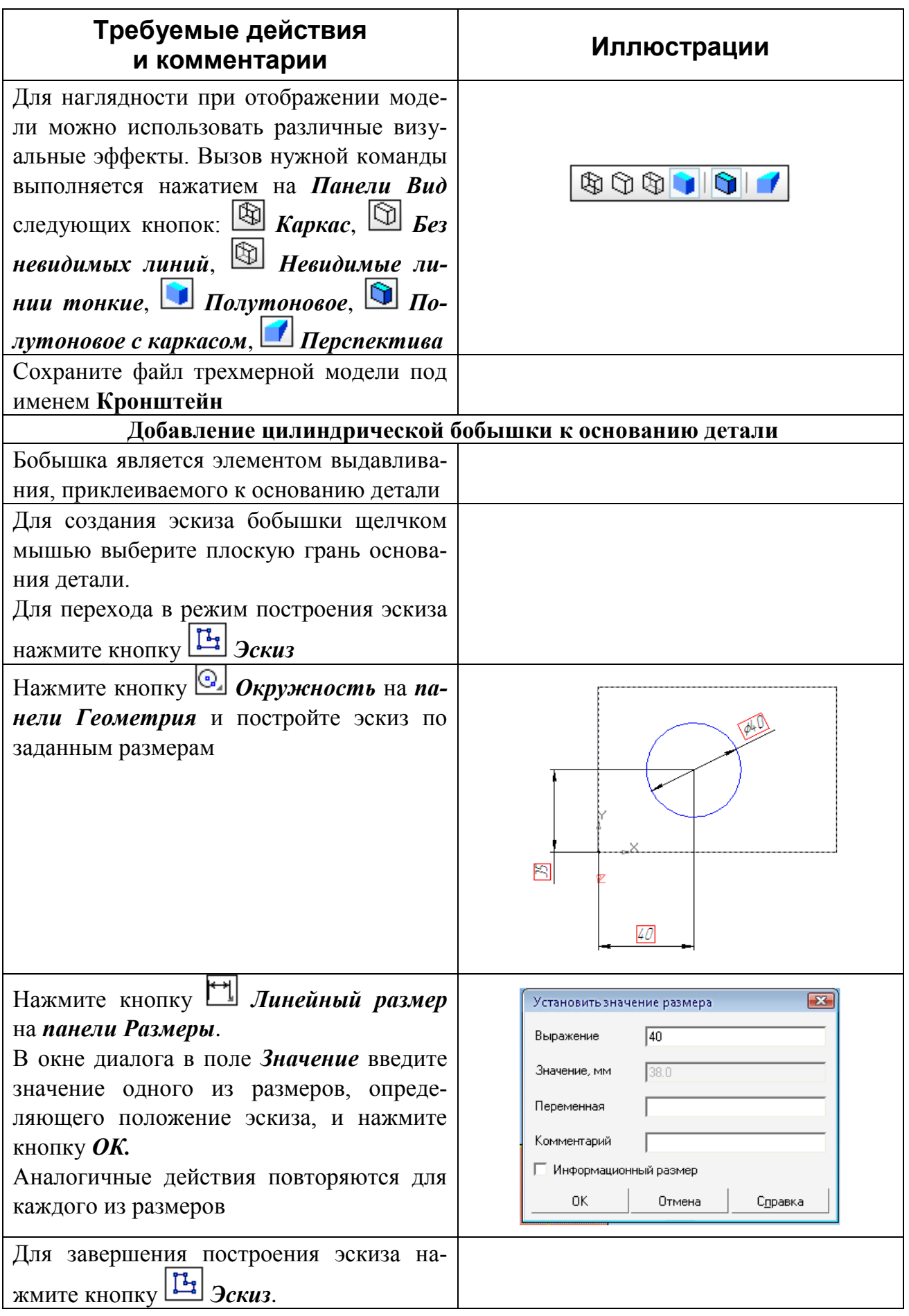

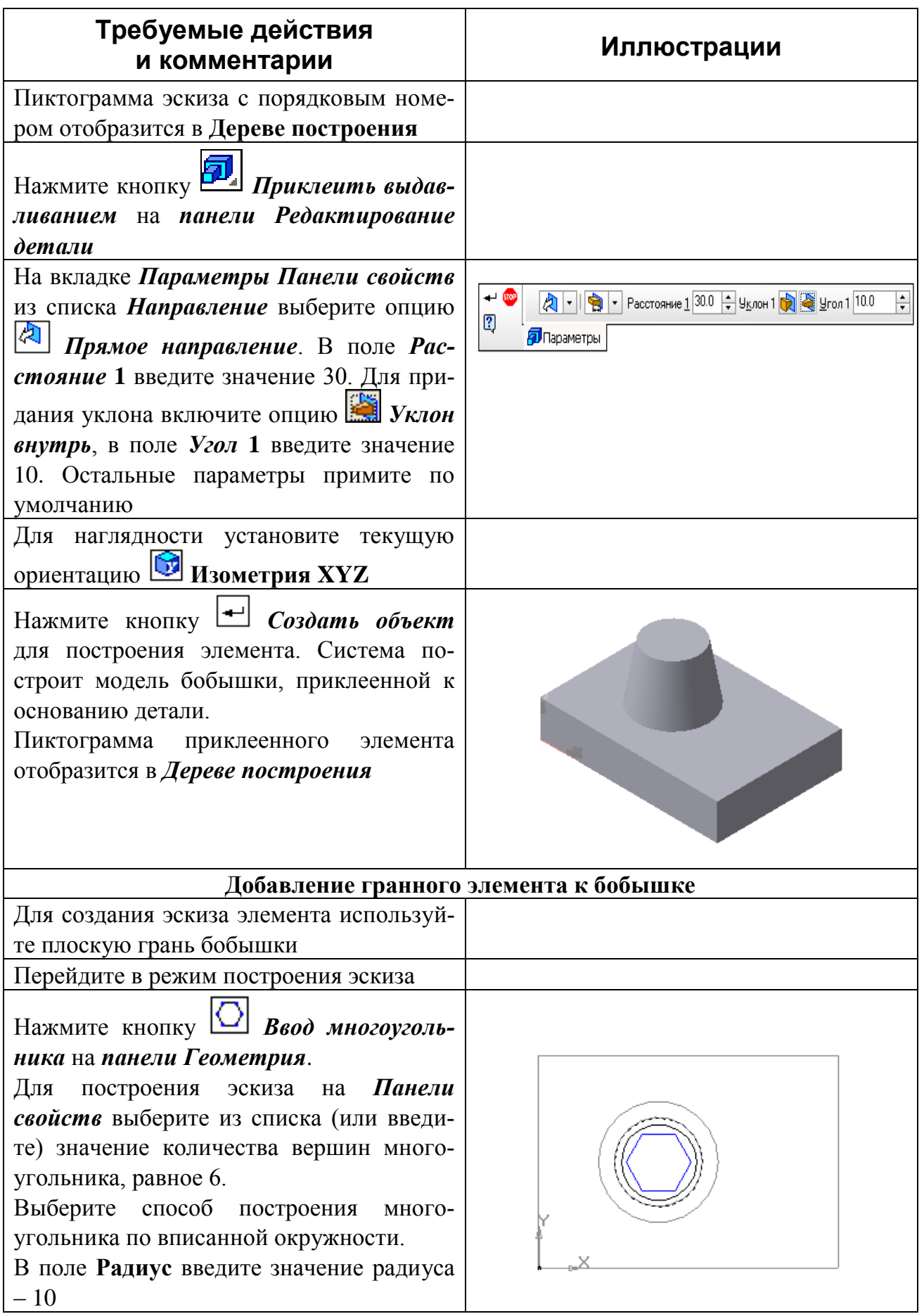

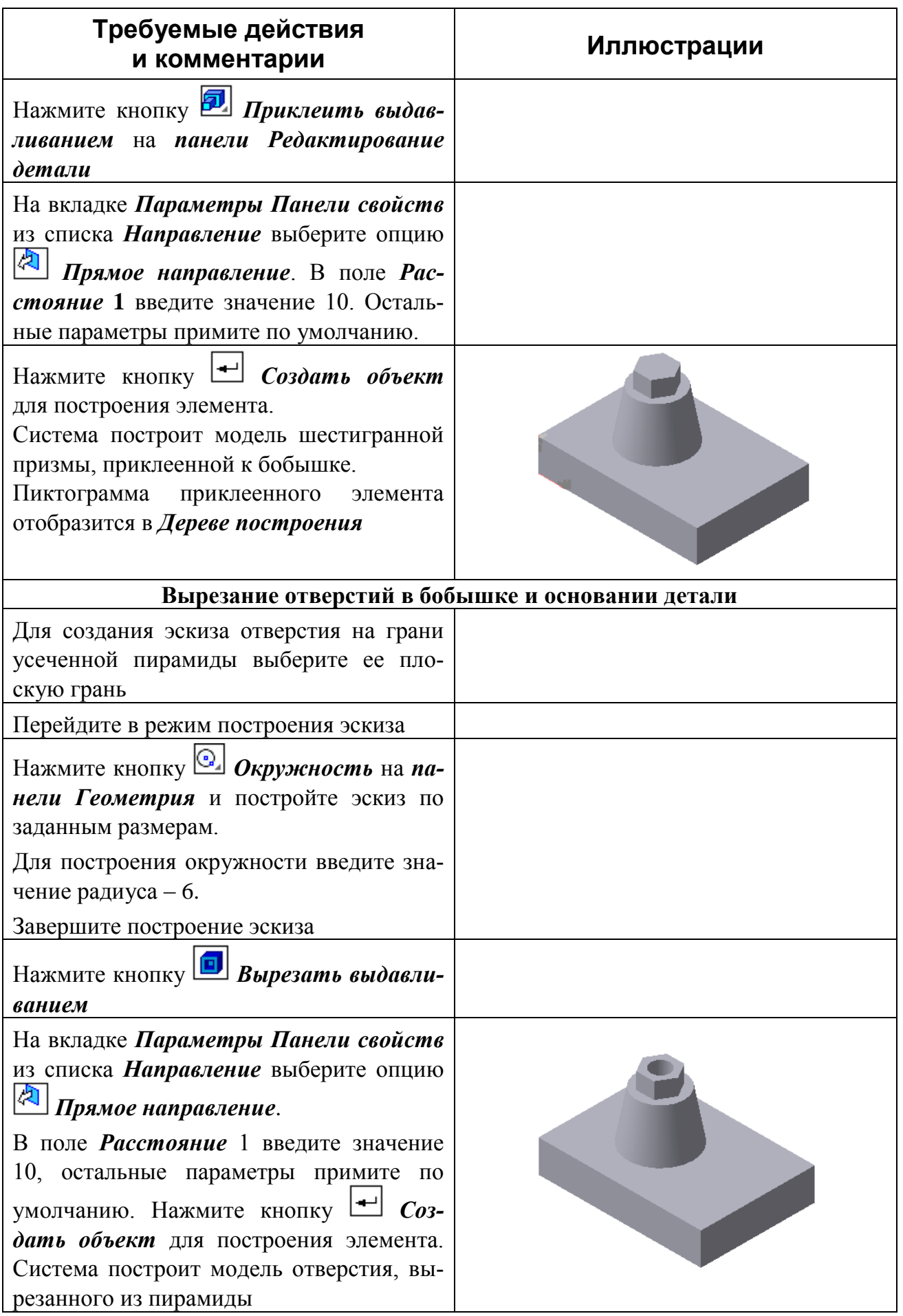

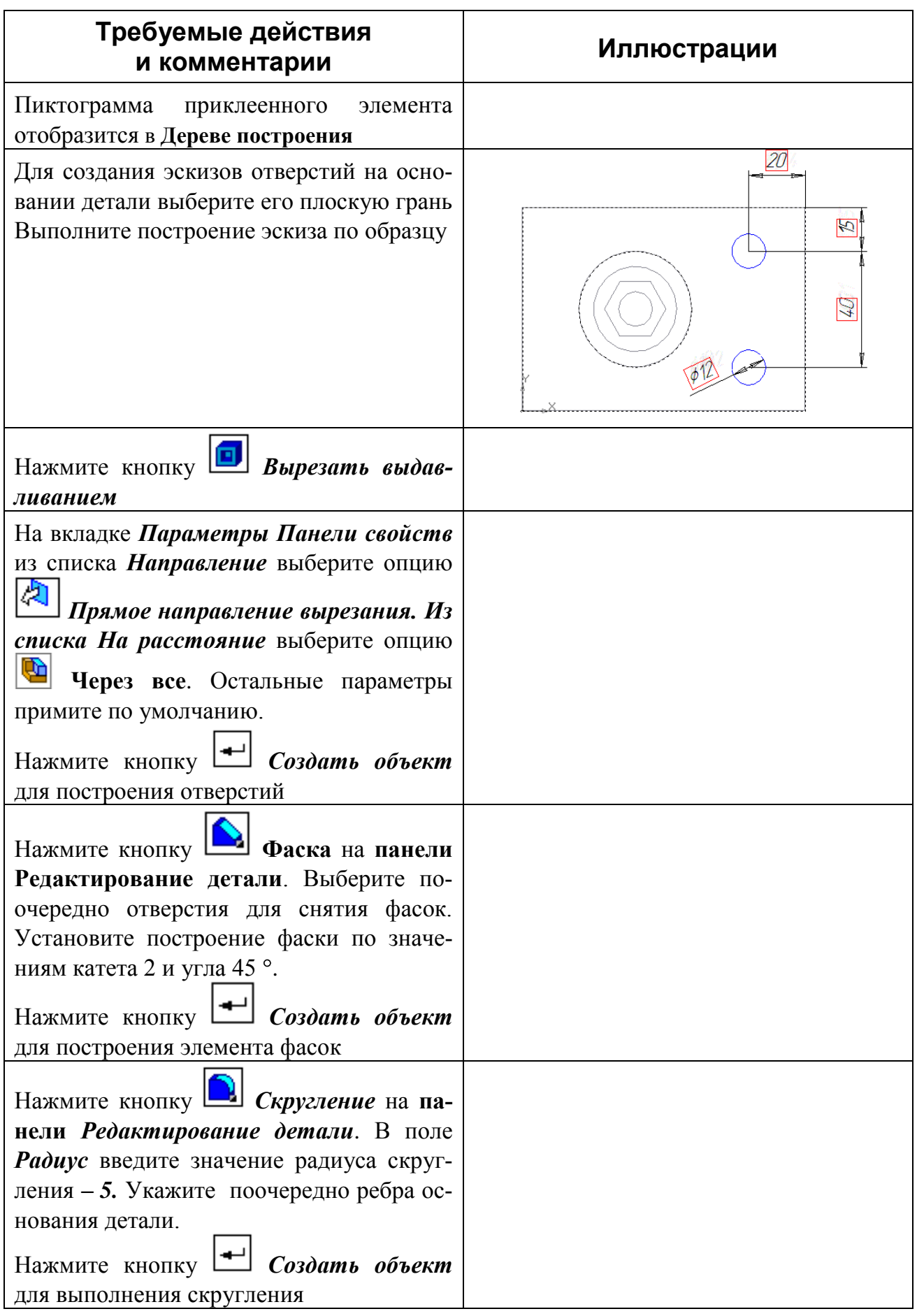

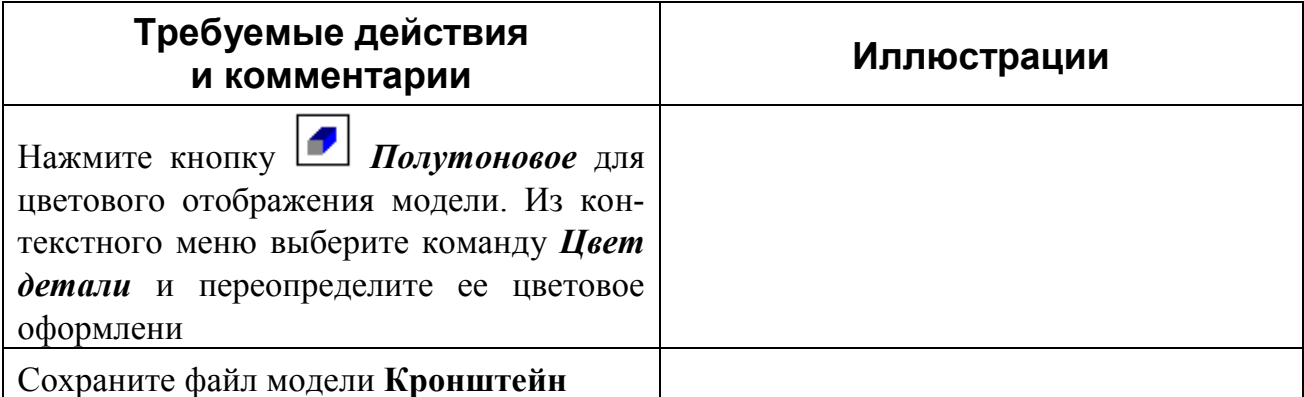

**Задание 6.5**. Создать модель детали **Втулка**.

Для построения модели следует использовать образец (рис. 6.11).

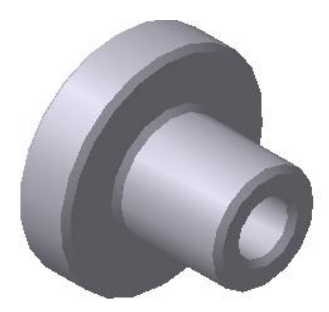

Рис. 6.11

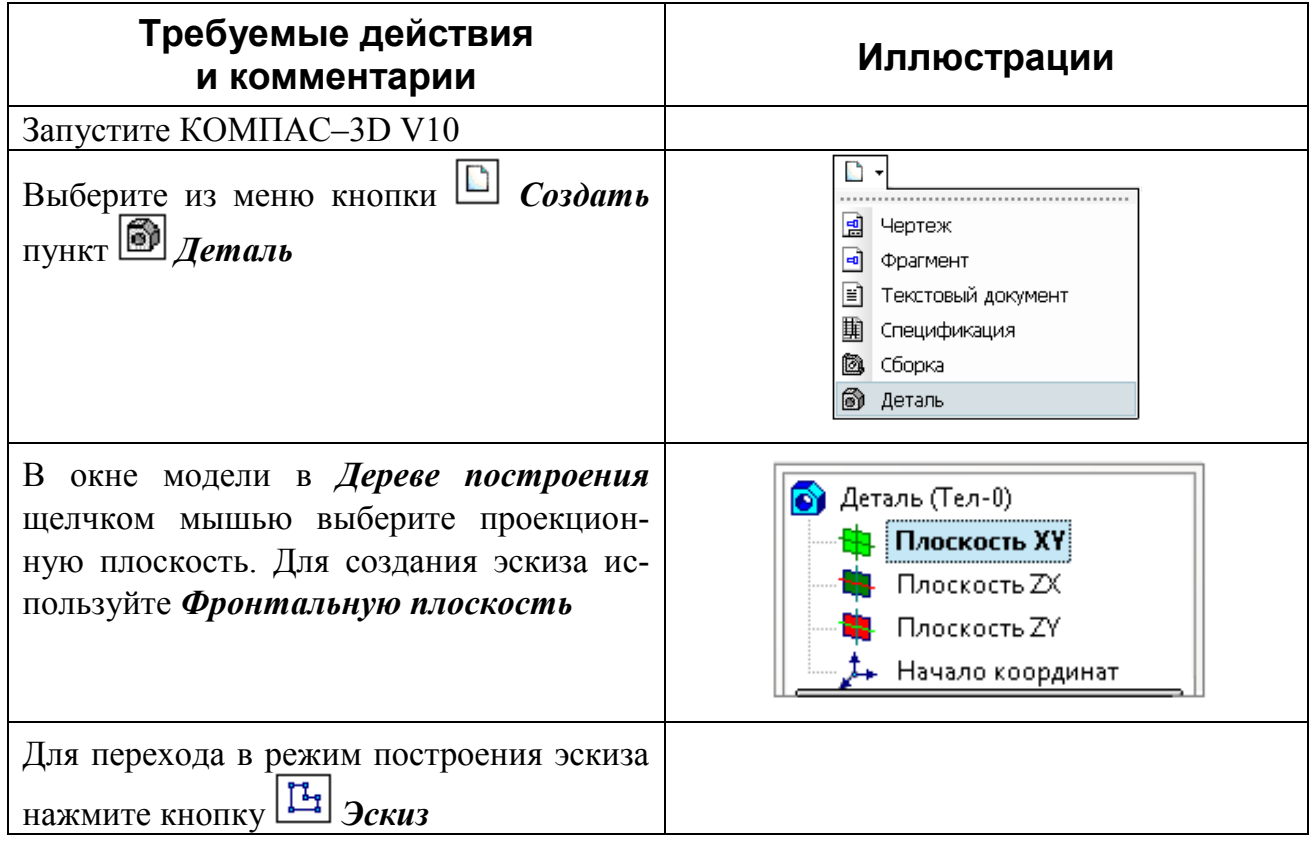

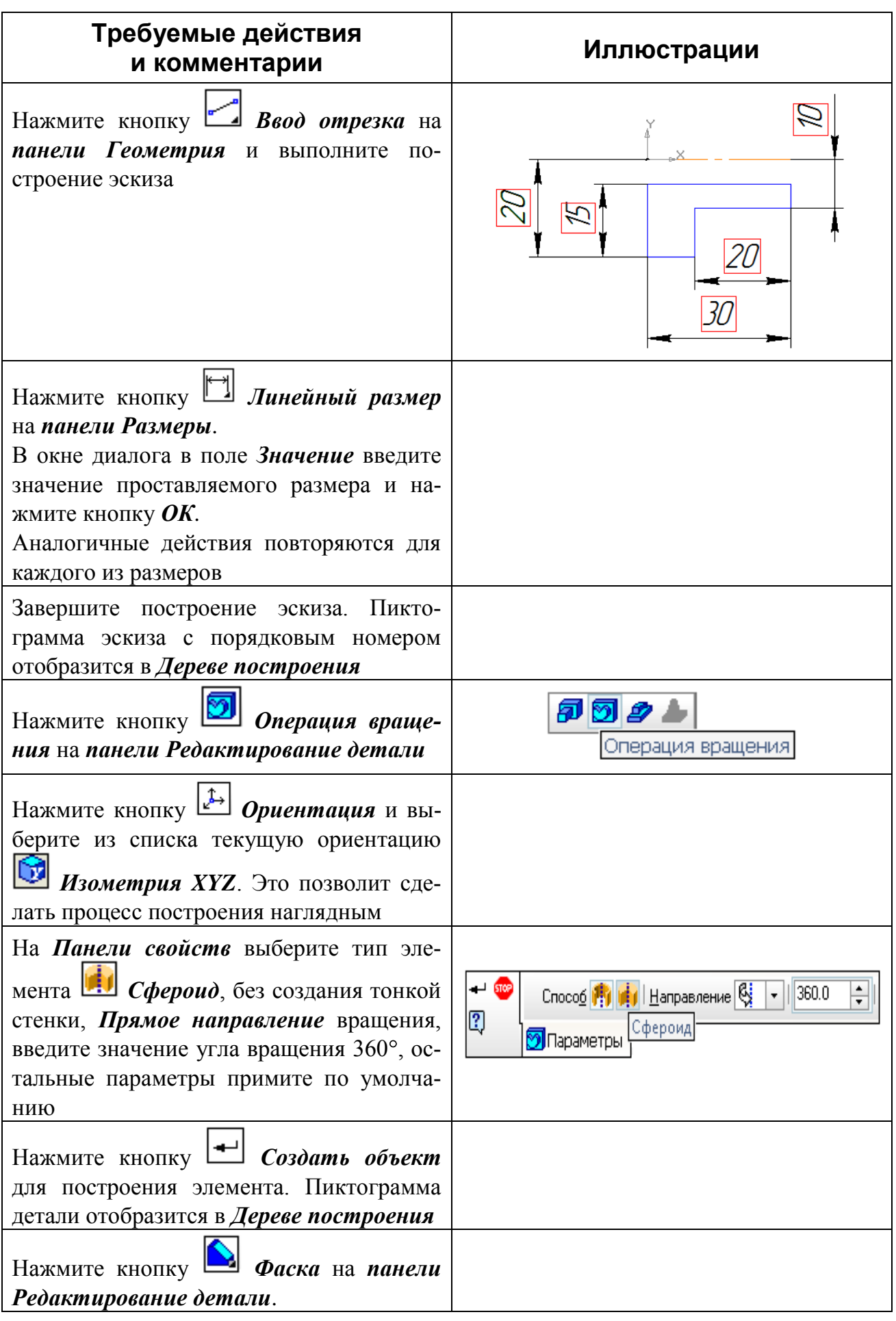

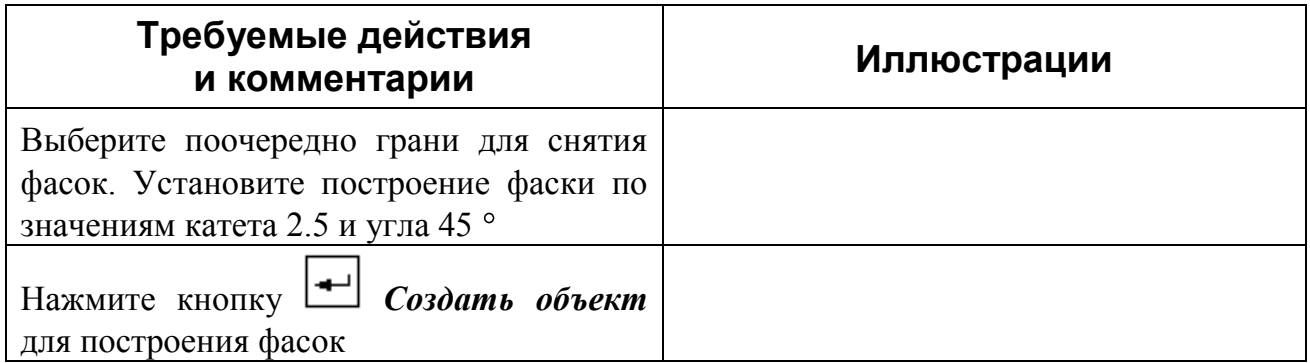

## Контрольные вопросы:

1. Какие методы геометрического моделирования используются в современных САПР?

2. Какие геометрические модели известны и перечислите их отличительные признаки?

3. Как формируется твердотельная модель в системе КОМПАС?

4. Чем определяются правила построения эскиза?

5. Какими свойствами обладает трехмерная модель?